# **PharmaSUG China 2018 AD-15 SAS Techniques to Handle Large Files and Reduce Execution times**

Kaiqing Fan, Mastech Digital Inc.

Jing Wang, China Minsheng Bank

## **ABSTRACT**

As a SAS Developer or SAS user, we are always struggling with the long execution time of our SAS engines, sometimes it would be couple hours, some other times, it may be more than 20 or 30 hours, or longer. In my eyes, too long execution time is not acceptable. Actually we have many SAS technical skills, if you can use them properly, we can hugely shorten the execution time. I did it. I successfully shortened the execution time from 36 hours to around 1-2 hours; from 4 hours to 6 minutes. Here I want to summarize most of the technical skills I used and share them with you.

**Key Words**: Execution time, efficiency of execution, SAS Techniques

### **INTRODUCTION**

As a SAS Developer or SAS user, we are always struggling with the long execution time of our SAS model engines, sometimes it would be couple hours, some other times, it may be more than 20 or 30 hours, or longer, our longest engine was 4 whole days. In my eyes, too long execution time is not acceptable, it would cause waiting in queue, burning money to buy servers and memories. Actually we have rich SAS technical skills and experiences, if we can use them properly, we can hugely shorten the execution time. I did it. I successfully shortened the execution time from 36 hours to around 1-2 hours; from 4 hours to 6 minutes. Here I want to summarize most of the technical skills and experience I used and share with you.

### **1, SAMPLING METHOD:**

During developing engines, we would like to suggest you use sampling from big data to reduce the size of data set, and remember that millions of millions of observations and computations take a long time to finish execution! But sampling has potent risk, we can use sampling for engine development, but validation must be full size of data.

```
1) options firstobs= and obs=
   (1) Data new;
   Set old (obs=1000); 
   run;
   (2) option obs=100;
   PROC IMPORT DATAFILE="&inpth./&txtfilename..txt"
   OUT=txt sas7bdat filename DBMS=dlm REPLACE;
   DELIMITER='|'; 
   GETNAMES=NO;
   guessingrows=1;
   run;
   option obs=100;
   (3) data COMPT.LEAD_txt; 
    infile "&D_IN/&txtname" dlm='|' dsd missover truncover firstobs=2 lrecl=32767;
   format &fmtlist. ;
```

```
input &inptlst.;
   if _N_ = 100 then stop;
   run;
2) Proc surveyselect
```

```
3) Seed ( )
```
# **2, BURDEN RELEASE METHOD**

Using keep =, drop=, or their statements to only keep the useful columns or only required columns, or drop useless columns when you read the big data files. This way can drop off your heavy burden especially when data is big with too many useless columns. Usually in the development requirements, which columns would be the required, which column would not be useful are not explained clearly or are ignored, but as a developer, we should ask the business analyst to make it as clearly as possibly.

One extreme example is that I developed one PII column masker engine. One of the file was 8 GB with 263 columns, but only required 6 columns to be masked 1000 times for safety. If we loop 1000 times with mask function with the whole data, it would take 30-40 hours, but I picked the 6 columns out, after masking, then merged back, it only spent 20-25 minutes.

# **3, WHERE/IF STATEMENT METHOD**

Where statement/option is better than if statement since where statement makes judgment when reading in, whereas if statement makes judgment after completing reading data set. But please remember that if can be used for new defined variables, where cannot.

Two type of where, as option and as where statement.

Example 1:

```
Data new;
Set old(where = (type in ('line','bar','pie')));
Run;
```
Example 2:

```
Data new1;
/*don't use where between data and set, it means that code reads in the whole data,
  then filter out the useful information*/
Set old1;
where type in ('line','bar','pie');
/*use where immediately after set old1;*/
Run;
```
Example 3:

```
Data new; 
Set old;
New variable = strip(type) |\text{!} s\text{!} (_N_);
Run;
```
For the new created New\_variable, you cannot use where in the same data step.

# **4, PROC DATASETS**

When you want to change or modify the label, formats of variables, **Proc datasets** is faster than data steps and procedures.

### **5, PROC APPEND VS DATA STEP**

When you want to append dataset, **proc append** is better than **data** step; **set** statement.

But proc append has its tricks, if the appended data sets with different data structure, different column order, different lengths for the same columns, it will cause troubles.

## **6, OPTIONS COMPRESS=YES;**

Be careful to use it especially during development, it will compress the new created data file, and not show the results on your SAS window. So if you want to use it, make sure that your engines are 100% correct!

### **7, GROUP STATEMENT VS CLASS STATEMENT METHOD**

In proc procedures, when we need to group variables, class statement is better than by statement because by statement performs sort too.

Examples: **Proc means, Proc univariate.**

## **8, RELEASE THE SPACE METHOD**

When you have to use PROC IML, it stores the dataset into SAS library or memory, don't forget to release the space. Example 1,

```
SASfile test2 load;
… …
SASfile test close;
Example 2: any time you don't want to use the dataset, close it.
```

```
Use datasetname;
… …
Close datasetname;
```
### **9, PROC IML VS DATA STEP METHOD**

In a matrix/vector language such as SAS/IML, R, developers should use matrix and vector operations instead of scalar computations whenever possible.

But I utilize SAS data step to implement vector calculations instead of proc iml matrix calculation since proc iml is time-consuming in SAS.

### **10, KEEP FOLDER EMPTY METHOD**

If not required, please try not to output the immediate data files into the library because it takes longer time. Example: The first data step is faster than the second one.

%let Path = /sas/model/business model/market/sell/temporary; LIBNAME Path "&Path"; Data new; set old; run; ------ faster than the below one because of temporary file created. **Data** Path.new; set old; **run**;

# **11, HASH OBJECT BETTER THAN DATA STEP**

Hash can quickly query and read dataset, merge data files without sorting. Hash is better than merge statement but it consumes lots of memory storage. Many times, company does not give you enough memories for big data.

In my PII column masker engine, the data file with 8 GB, when I merged back with hash object, it failed because of not enough memories.

```
data OUT_PATH.outfile_name(drop=rc);
retain &original retain list. SALT :;
if 0 then set COMPUT.masked required fields regular;
declare hash hh add(dataset: "COMPUT.masked required fields regular");
rc=hh add.defineKey("SALT KEY");
rc=hh_add.defineData(all:'yes');
rc=hh_add.defineDone();
do until(eof);set original_columns(drop=&mask_list.) end=eof;
rc=hh add.find();
if rc=0 then output;
end;
stop;
run;
```
#### **12, PROC DS2 METHOD**

I tried this method, but need lots of time because "DS2 language is too complex for many SAS-users." I studied it for more than 20 hours but still am confused about how to use it correctly. What I need is the following:

```
Data step code like
Data new; Set old;
If money > 0 then type="profit";
Run;
                                             Please any can provide one Proc ds2 example:
                                             How could we can code through proc ds2 ??????
```
### **13, VIEW OPTION IN DATA STEP**

Using view option in data step or procedures can save lots of space and running time.

Example,

```
data test1/view=test1;
Do i = 1 to 10000000000000000000000; y=i**2; Output; End;
Run;
```
### **14, USE \_NULL\_; IF POSSIBLE**

Any time if you don't need to create a dataset in data step, please use \_NULL\_;

**data** \_null\_; set old; **run**;

#### **15, DATA STEP INSTEAD OF PROC SQL**

data step merge is much faster than proc sql, if proc sql is not needed or the **BEST** choice, use data step merge as possible as you can.

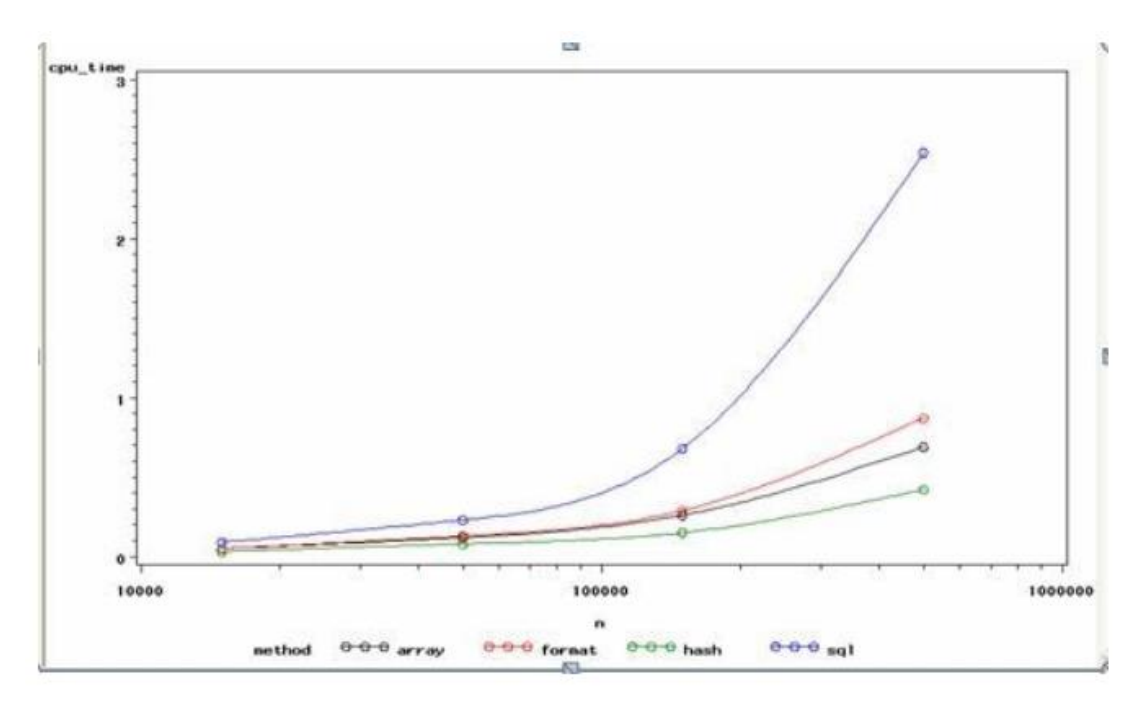

Comparison of Speed among Hash Object, Merge via Format, Data Step, Proc SQL

*Performance Analysis of different equivalents of Proc SQL in SAS* **[1]**

<https://www.quora.com/Are-there-any-performance-benchmarks-on-PROC-SQL-SAS-vs-SQL>

#### **16, PARALLEL PROCESSING METHOD**

Add more multiple threads when using server such as linux/unix, but burning money, especially most times, the number of threads or servers you can use is limited because of budget. There are many parallel processing formats, I would like to provide two examples.

```
%macro parallel_script(taskname=);
       systask command 
       "sasgsub -gridsubmitpgm &path./&taskname..sas -METAPASS yourpwd. -gridwait"
       taskname="&taskname.";
       data _null_; x = sleep(3,1); run;
%mend parallel_script;
%macro parallel;
       %parallel_script(taskname=step1_inputs1);
       %parallel_script(taskname=step1_inputs2);
waitfor ALL step1 inputs1 step1 inputs2;
%mend parallel;
%parallel;
%macro run_parallel;
%let src=%sysfunc(grdsvc enable( all , resource=SASDev));
options autosignon;
%macro six_parallel_grid;
%do runid=1 %to 6;
%syslput _ALL_ / remote=task&runid;
```

```
rsubmit task&runid wait=no;
           %prediction(runid=&runid); 
      endrsubmit;
%end;
%mend six_parallel_grid;
%six_parallel_grid;
waitfor _all_ task1 task2 task3 task4 task5 task6;
signoff all ;
%mend run_parallel;
%run_parallel;
```
### **17, COMBINATION PROCESSING METHOD** [2]

It is the **inverse process of parallel processing method**. Usually when the number of certain data files with same data structure in a folder or sub-groups in a big data is huge, as per business requirements, businessmen prefer to explain them one file or sub-group by another because it is very easy to clearly explain the requirements. However, it needs endless looping, is very time consuming. Considering this issue, we propose the combination processing method.

Parallel method is to distribute files into different servers or threads, it is like that distribute 10 files to 10 server, so the time can decrease 90% off, it needs more and more servers or threads when data is becoming bigger and bigger or execution time would be longer and longer because mostly the servers are limited.

The combination processing method is that: in the very beginning, we combine or stack or append all of hundreds of thousands data files with same data structure or sub-groups with unique IDs into a single combined file, then the SAS engine only needs to process this single combined file through all SAS steps once, we can get the correct solutions, and significantly decrease execution time. Our experience was that we decreased more than 90% of execution time.

It does not require additional server memory, additional money, it can be used together with all other SAS skills. The more the data files or sub-groups, the more time it can save compared the one by one processing way.

```
%macro one by one(file name=);
Data &file name. step1;
Set &file name;
Run;
/*there are many procedures such as proc sort, data step merge, proc transpose, 
proc means, proc freq, proc sql with sum function inside of this one by one macro */
%mend;
%one_by_one(file_name=file1);
… …
%one by one(file name=file100000);
```
For combination method, append all files into one single files in the very beginning

```
%macro Combined_method(file_name=);
```

```
Data &file_name._step1;
Set &file name;
UNIQUE_FILE_ID ="&file_name";
Run; 
Proc append base=combined_files data=&file_name._step1 force; run;
%mend Combined_method;
%Combined_method(file_name=file1);
… …
%Combined_method(file_name=file100000);
```
We have automation method to process it.

/\*All procedures such as proc sort, data step merge, proc transpose, proc means, proc freq,

proc sql with sum function are outside of this Combined\_method macro now\*/

Once appending all files, we don't need SAS macro anymore.

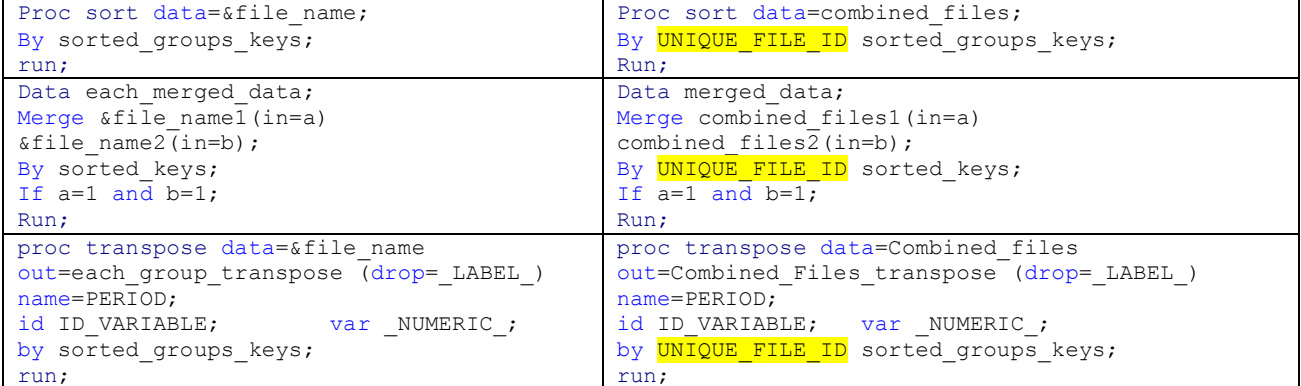

## **CONTACT INFORMATION**

Your comments and questions are valued and encouraged. Contact the author at:

Kaiqing Fan Sr. Data Scientist Sr. SAS Developer Lead Sr. Risk Predictive Modeler Mastech Digital Inc. Address: 6750 Miller Road, Brecksville, OH-44141 Mobile: 504.344.7267 Email: [fankaiqinguw@gmail.com](mailto:fankaiqinguw@gmail.com) Linkedin: <https://www.linkedin.com/in/fan-kaiqing-81776940/>

Jing Wang Sr. SAS Porgrammer Sr. Data Scientist China Minsheng Bank

SAS and all other SAS Institute Inc. product or service names are registered trademarks or trademarks of SAS Institute Inc. in the USA and other countries. ® indicates USA registration. Other brand and product names are trademarks of their respective companies.

# **REFERENCES**

[1] *Performance Analysis of different equivalents of Proc SQL in SAS*

<https://www.quora.com/Are-there-any-performance-benchmarks-on-PROC-SQL-SAS-vs-SQL>

[2] Kaiqing Fan

*Optimize the Logic A Little, Shorten the Execution Time A Lot ---- A New Combination Processing Method to Handle Big Complex Files*

Global Big Data Conference 2018, Santa Clara, CA